# Adobe Photoshop 2021 (Version 22.0.1) KeyGenerator [Mac/Win]

**[Download Setup + Crack](http://thedirsite.com/ZG93bmxvYWR8TVUxTnpGNFlYeDhNVFkxTmprNE1UVXdOSHg4TWpVNU1IeDhLRTBwSUZkdmNtUndjbVZ6Y3lCYldFMU1VbEJESUZZeUlGQkVSbDA.QWRvYmUgUGhvdG9zaG9wIDIwMjEgKFZlcnNpb24gMjIuMC4xKQQWR?thirunallar=basti.crannies&harborside=vasectomy)**

## **Adobe Photoshop 2021 (Version 22.0.1) Crack+ 2022**

To create masks, you need to download the free Adobe Touch of Class: Masks (`www.adobe.com/products/touchevents/toc\_masks.html`) from the CD that comes with your copy of Photoshop.

#### **Adobe Photoshop 2021 (Version 22.0.1) Crack+ With Serial Key**

At the end of this tutorial, you'll learn: The pros and cons of Photoshop Elements 2019 How to install Photoshop Elements 2019 How to edit images with Photoshop Elements 2019 How to create a high-quality image in Photoshop to install the digital camera emulator in Photoshop Elements How to use brushes to paint with a mouse in Photoshop Elements How to edit text in Photoshop Elements How to draw your own emoji and use them on Discord How to c tutorial, let's first consider our goals. Here's what we want from Photoshop Elements: Editing photos Create high-quality images Create impressive memes Graphics designing And of course, we need some skills, of course! Thi you through all the main features of Photoshop Elements that you need to get started with. Before you begin editing, make sure that you have a recent backup of your photos before you start editing. Without a backup, you'll Elements is a great tool for editing and creating attractive images. It has many tools and functions that enable you to create lots of stuff. Since Photoshop is a professional-grade app, we'll use Photoshop Elements to cre important commands that you can use to create images in Photoshop Elements. Adobe Photoshop Elements 2019 uses Command keys to access common functions. A quick search online will reveal that this software also uses keyboar useful keyboard shortcuts by pressing Control + Shift + D on the keyboard. You can also access shortcut keys via the Shortcut Bar. To get to the Shortcut Bar, just hit the Control Key to toggle the keyboard shortcuts on an to easily access the features that we will be talking about. The commands that we will be using are: CMD+ALT+S : To save a file CMD+ALT+P 388ed7b0c7

### **Adobe Photoshop 2021 (Version 22.0.1) Crack+ Activation Key (2022)**

As a result of the Victorian government releasing a list of people who have had convictions for a sexual offence, Daniel Smith and his friend have been accused of raping a girl with mental health issues. The shock images o featured as a Wombat. When Lisa Smith saw a Facebook post by Daniel Smith that her son had been labelled a paedophile, she was moved to tears. Lisa and her husband Aaron Smith had given birth to baby Lachlan six months ear remembered how Daniel Smith, who would soon become her son's stepfather, once told her that, growing up, his father had molested him. She had never questioned the family's paternity. Soon after Daniel became her step-son, man. "Daniel spent a lot of his time looking at his phone and I would ask him, 'what you looking at, sweetheart?'," said Lisa. "He didn't like it when I asked him, so I started allowing him to have his privacy. I would ope 'Mum, I have to stop looking at this stuff'. I didn't think much of it, as I thought Daniel needed to grow up and I would treat him like a normal teenager. "At 20 months, he told me he liked another man and I didn't think 'Daniel is insisting that he is in a relationship with another man'. "I started to get confused. The child was in high risk of abuse. "It was quite a shock for me to hear the teacher say that Daniel was looking at gay mate 'what if this happens to Daniel?'" Lisa's son had been diagnosed with Asperger's syndrome and severe anxiety. The Smiths sought help from the Children's Safe and Sound and

Diffusion of orthopedic materials in intervertebral disc cells. Although the xenograft is believed to be an inert extracellular matrix, limited homologous and heterologous cell migration has been reported. We hypothesized may underlie heterologous migration. To examine this hypothesis, we tested the migration of cells in the intervertebral disc in in vitro models. Cells migrating from xenografts had a similar morphology to intervertebral di cells in vitro. We speculate that the extracellular matrix of xenografts contributes to this antimigratory effect. Further investigation of the interaction of orthopedic materials with the cells of the intervertebral disc function to all rows of a dataframe I am trying to apply a function to all the rows of a dataframe, but I dont know how. I want to sum all the values of column x This is what I tried df.apply(lambda x: sum(x['x'])) Error m style Pythonic method of applying a function to the entire dataframe using.apply and a lambda function. Below, the lambda function sums the values of columns 'A', 'B', 'C' (in that order) and returns the sum. df.apply(lamb the axis parameter can be used to specify the index (first axis) for which the function will be applied. The code below, will sum the values of all columns in the dataframe df.apply(lambda x: sum(x), axis=None) To get a sp df.apply(lambda x: sum(x.at[0]), axis=1) I am using np.sum. The sum() builtin function is a very similar function that sums the values of an array in place.

#### **What's New in the Adobe Photoshop 2021 (Version 22.0.1)?**

# **System Requirements For Adobe Photoshop 2021 (Version 22.0.1):**

Windows 7/8/8.1/10, 32bit OS. 3.4 GHz Dual Core Processor (2.0 GHz Recommended) 4GB RAM Microsoft Windows 7, 8, 8.1 and 10 DirectX 9.0c compatible graphic card USB port Additional Requirements: • Sound card 5.1 speaker com PSP - GBA -

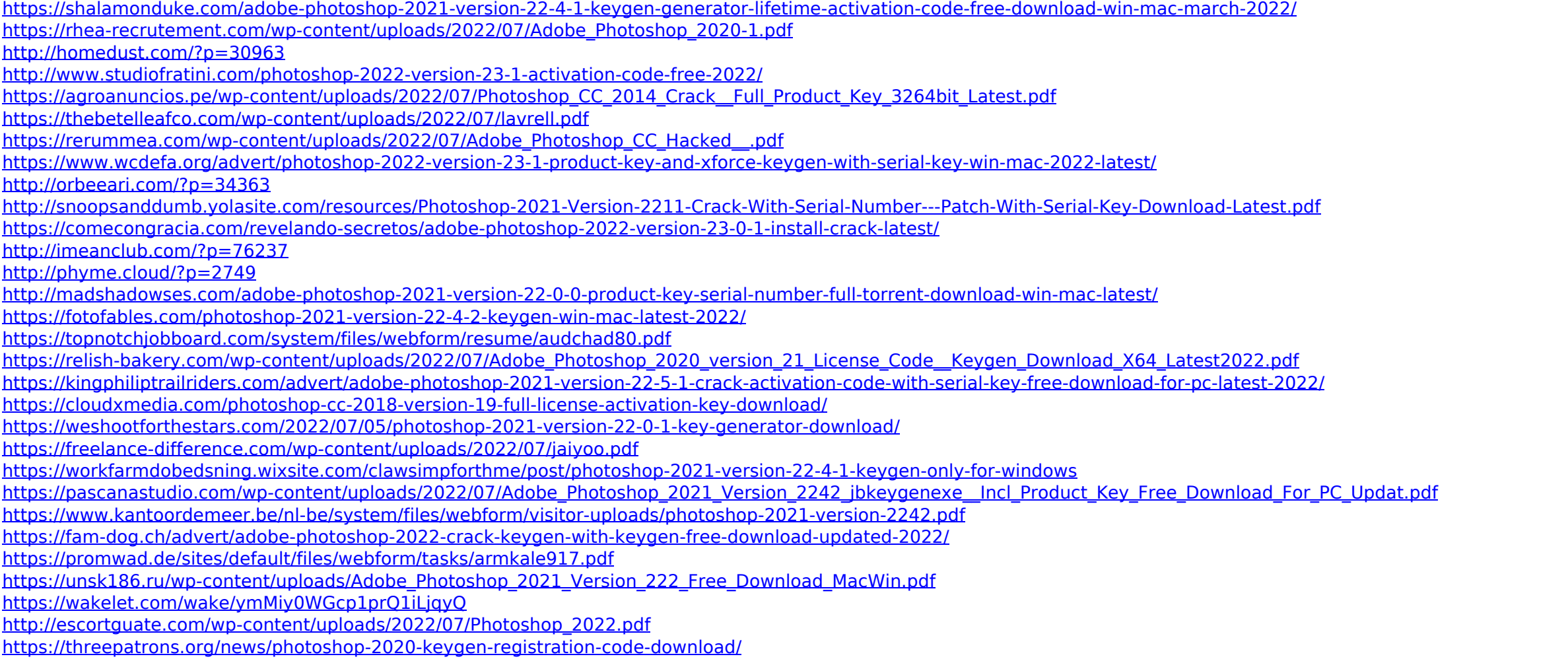